**tr)** 

## M.Sc. IN LEATHER GOODS AND ACCESSORIES DESIGN (MSCLGAD)

## Term-End Examination December, 2012 **00**   $\tilde{\circ}$  $\breve{\circ}$ **If)**

## MFW-052 : COMPUTER APPLICATION

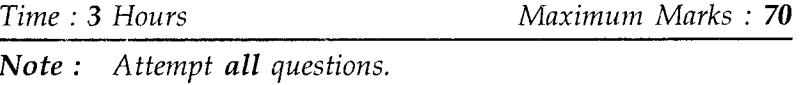

- 1. Write down the short cuts for each of the 20 following commands in Adobe Photoshop.
	- (a) Free Transform
	- (b) To select the Hand Tool
	- (c) To open any Photoshop file
	- (d) To select the Magic wand tool
	- (e) To select the Inverse of any selection
	- (f) To zoom in
	- (g) To save a File
	- (h) To undo the last action
	- (i) To Deselect
	- (j) To Select All
- 2. Explain the difference between the 'Flattened 10 Image', 'Merge Down' and 'Merge Visible' in Adobe Photoshop.

MFW-052 1 P.T.O.

**3.** How do you align text along a path/ line in Corel **10**  Draw ?

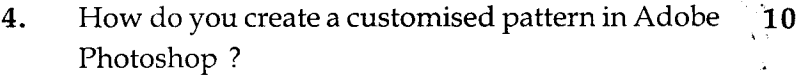

- **5.** How can we create a shadow of an object/image in Photoshop ? **10**
- **6.** Explain the Interactive Blend Tool in Corel Draw. **10**

**MFW-052 2**